No. of Printed Pages : 5 **I** CSI-22

## **ADIT/BIT PROGRAMME**

**Term-End Examination**

**June, 2010**

### **CSI-22 : WEBSITE MANAGEMENT**

*Time :* 2 *hours Maximum Marks :* 60

*Note:* Section-A is compulsory. Questions 1 to 10 carry 1 *mark each. Answer any two questions from Section-B. Answer all questions in Section-A.*

### **SECTION-A**

- **1.** Bulleted lists highlight each item on a list by 1 adding a typographical bullet or other distinctive marker. To create this in HTML, we use the tag :
	- $< L > L1 >$  $(a)$
	- $<$  UL  $>$   $<$  LI  $>$  $(b)$
	- $<$  UL  $>$   $<$  ULI  $>$  $(c)$
	- None of the above  $(d)$
- 2. WAIS stands for : 1

 $\mathbf{I}$ 

- Wide Area Internet Service  $(a)$
- Wide Area Information Service  $(b)$
- Wide Area Information Server  $(c)$
- Wide Area Internet Server  $(d)$
- CSI-22 **1 P.T.O.**

# **O O CC, O**

- 3. HTML uses the  $\frac{1}{\sqrt{1-\frac{1}{\sqrt{1-\frac{1}{$ a table.
	- (a)  $<$  TD  $>$
	- (b)  $\leq$  PRE  $>$
	- $(c)$ < TABLE >
	- (d)  $\langle$  DD  $>$
- 4. The  $<$  IMG  $>$  tag which specifies alternative text 1 when the image can't be viewed is :
	- $(a)$ ALT
	- $(b)$ ALIGN
	- ISMAP  $(c)$
	- (d) SRC
- 5. The  $\frac{1}{2}$  and  $\frac{1}{2}$  tags each 1 support the ALIGN attribute, which gives you control over the justification of the contexts.
	- (a)  $$P >,$   $\langle$  IP  $>$ ,$
	- (b)  $<$  Pa >,  $<$  IPR >
	- $(c)$  < TH >, < TD >
	- (d) COLSPAN, ROWSPAN
- 6. The images which appear directly on the HTML 1 documents which can be viewed by the user are called \_\_\_\_\_\_\_\_\_\_\_ images.
	- $(a)$  inline
	- (b) external
	- $(c)$ online
	- none of the above

### CSI-22 2

 $\mathbf{I}$ 

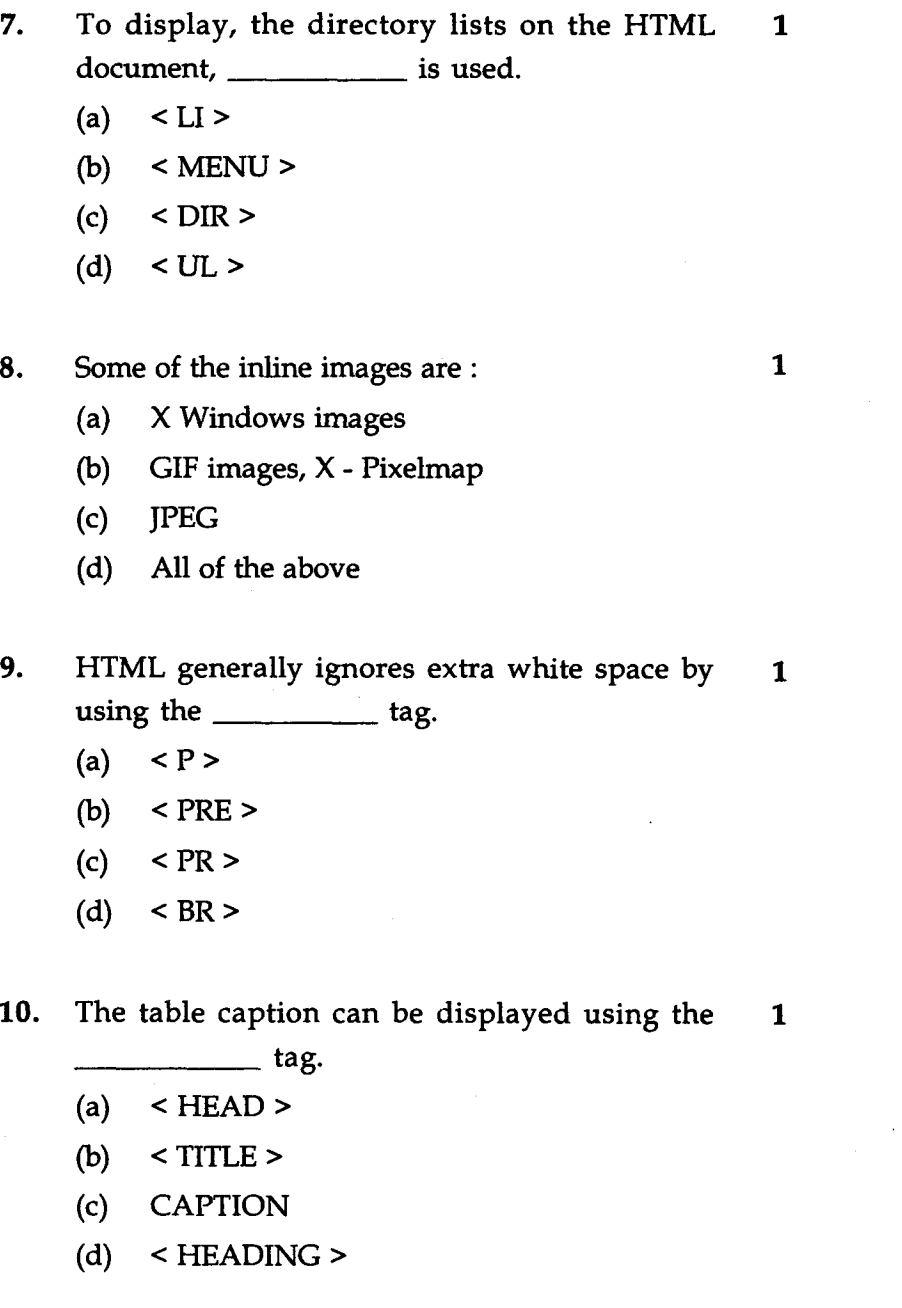

**CSI-22** 3

 $\sim$ 

11. Write HTML code to generate the home page of 10 any Educational Institute. It should watch all the essential features on the home - page. Assumption can be made wherever necessary.

 $\sim$ 

12. Explain the role of ASP in the web page design. 10 Illustrate with an example.

 $\sim$  $\Delta$ 

### **SECTION - B**

Answer *any two* of the following questions. (numbered 13 to 15). Each question carries 15 marks :  $\sim$ 

- 13. Design a registration form for an e-mail account. 15 Use ASP/CGI using PERL to make it functional. Draw the sample layout of the form.
- 14. Design a homepage for a news-website. Use 15 HTML, ASP/CGI using PERL.
- 15. Explain at least five main menu options of any of 15 the web - browses.